# **Lettre mensuelle** Stéréo-Club **Juin 2013 n° 962 FRANÇAIS**

Association pour l'image en relief fondée en 1903 par Benjamin Lihou

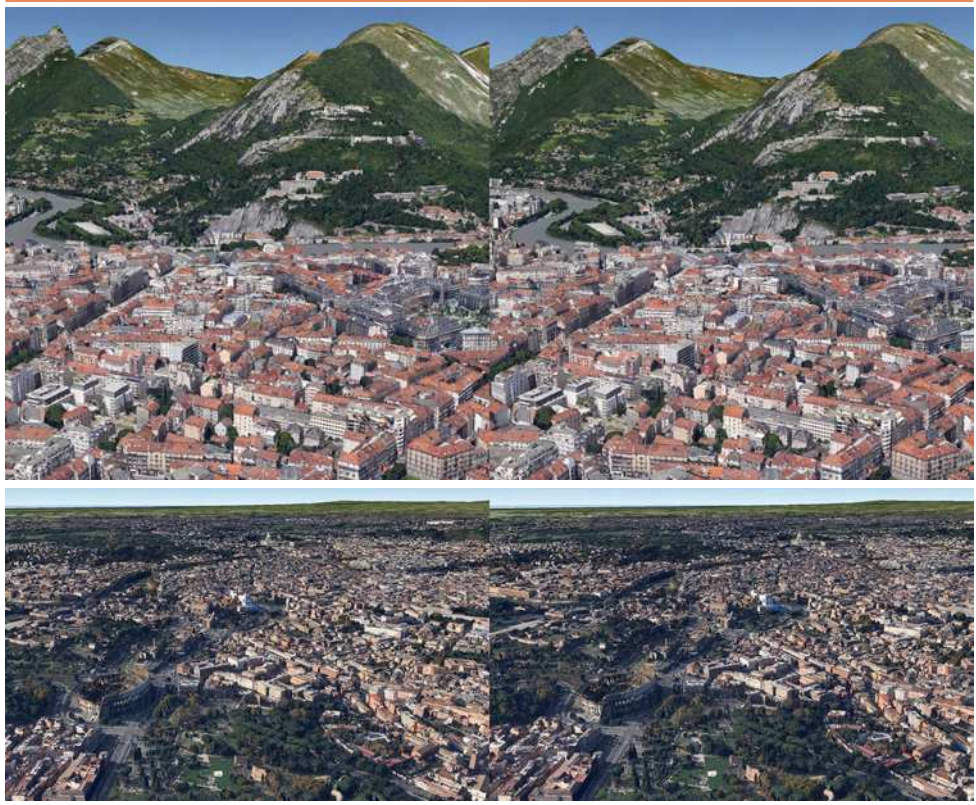

**Les centres-ville de Grenoble (Isère) et de Rome (Italie) vu par Google Earth avec les nouvelles "images 3D" (voir page 20)**

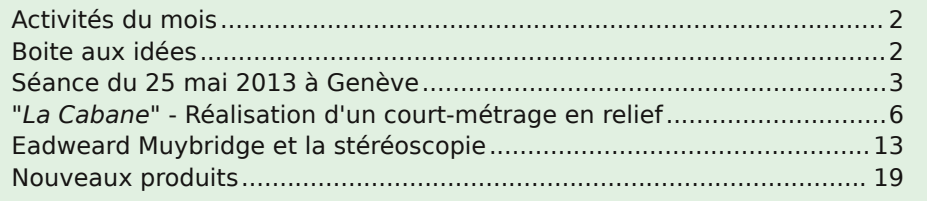

[www.stereo-club.fr](http://www.stereo-club.fr)

<span id="page-1-0"></span>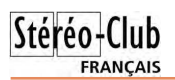

# **Activités du mois**

# Réunions à Paris 8° ou Paris 14°

• Paris 8e : 7 bis rue de la **Bienfaisance**, 1er étage - Métro St-Augustin ou St-Lazare Attention : Après 21h30, le digicode est hors service et l'accès n'est plus possible.

• Paris 14e : **LOREM**, 4 rue des Mariniers (RdC de la tour au bout de la rue à gauche) Métro Porte de Vanves ou tramway Rue Didot.

> MERCREDI 12 JUIN à 19 h 30, au LOREM **Séance technique & pratique**

• Apportez vos images pour les voir sur le téléviseur 3D LG !

MERCREDI 19 JUIN à 19 h 30, au LOREM **Séance technique & pratique**

• Apportez vos photos pour les voir sur le téléviseur 3D LG

MERCREDI 26 JUIN à 19 h 30, à la Bienfaisance **Séance mensuelle de projection**

• Apportez vos plus belles images !

# Groupe régional Aquitaine

DIMANCHE 7 JUILLET à Sainte-Foy-la-Grande **Réunion SCF en Aquitaine à partir de 9h30**

Siège du Rotary Club - 103 rue Alsace-Lorraine - Sainte-Foy-la-Grande.

• Le matin : Images imprimées, Cartes, Fantogrammes, Collections. • L'après-midi : Projections.

**Bibliothèque** (consultation des ouvrages et documents sur la stéréoscopie au Lorem) : Contactez Rolland Duchesne aux séances ou par mail.

# <span id="page-1-1"></span>**Boite aux idées**

Depuis plus de cent années<br>gé. Les techniques photographiques évoepuis plus de cent années d'existence bien des choses ont chanluent, les techniques de communication aussi. C'est dans ce sens que votre stéréoclub cherche à mettre son image au goût du jour :

- nouveau slogan,

- nouveau logo.

Comme il y a bien plus d'idées dans des centaines de têtes que dans quelques dizaines, nous vous invitons à réfléchir avec nous à ce que pourrait être la future image du SCF. Tout est permis mais il serait souhaitable de faire apparaître l'ancienneté du SCF. (depuis 1903) ainsi que son expérience et sa compétence en 3D.

Envoyez nous vos propositions de logos ou de slogans à [sandillon@orange.fr](mailto:sandillon@orange.fr) avant août prochain. Il y aura certainement des petites surprises pour les vainqueurs...

**Jacques Sandillon**

# <span id="page-2-0"></span>**Séance du 25 mai 2013 à Genève**

Séance régionale du groupe stéréoscopique franco-suisse de Genève

S éance un peu spéciale puisque nous<br>
S nous sommes déplacés au Musée nous sommes déplacés au Musée d'Histoire Naturelle de Neuchâtel afin d'y découvrir l'exposition « K2, partie d'échecs en Himalaya » [\(www.museum-neuchatel.ch](http://www.museum-neuchatel.ch)).

Nous avons rendez-vous dans un petit restaurant pour commencer par un bon repas. Christian Gimel nous montre des nouveaux portraits lenticulaires de sa fabrication. Il pousse maintenant le vice en faisant la conversion 2D – 3D d'anciens portraits ! Jean-Philippe Rapp, journaliste à la télévision Suisse Romande, nous a rejoints. Il découvre les douze membres qui participent à cette sortie et notre passion pour la stéréoscopie.

Il est aussi le directeur du festival international de l'image de montagne [\(www.fifad.ch](http://www.fifad.ch)), qui se déroulera du 10 au

18 août prochain aux Diablerets, station des Alpes Suisses. Il est venu nous voir afin d'y organiser une exposition 3D comprenant celle du « K2 » de Neuchâtel et la possibilité d'avoir une salle pour montrer ce qu'est la stéréoscopie. Le projet nous enthousiasme fortement. À suivre !

Stéréo-Club **FRANCAIS** 

Après le repas, nous nous déplaçons au musée et commençons la visite par cette exposition consacrée à Jules Jacot Guillarmod. Il avait tenté de gravir le K2 en 1902 puis le Kangchenjunga en 1905, deux sommets de l'Himalaya. Il avait emporté un Vérascope et en a ramené quelques centaines de plaques stéréoscopiques. L'exposition est partagée en plusieurs parties : d'abord une entrée nous présentant un peu de matériel tel que des skis, une caisse, un stéréoscope et un Vérascope.

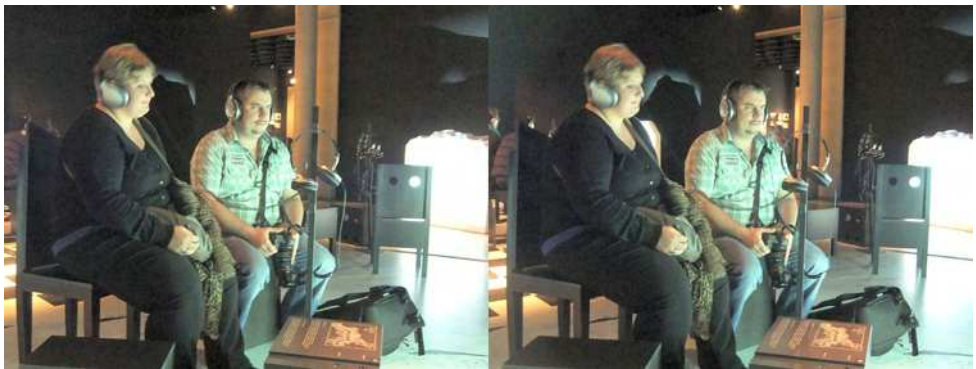

Musée de Neuchâtel : Des collègues à l'écoute - Photo : Pascal Granger

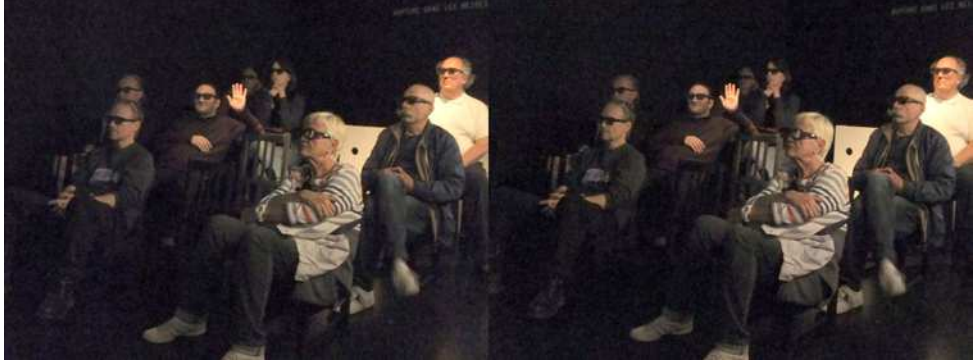

Musée de Neuchâtel : D'autres collègues à la projection 3D - Photo : Pascal Granger

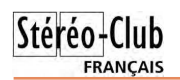

# Lettre mensuelle du Stéréo-Club Français n°962 - Juin 2013

Nous entrons ensuite dans une grande salle équipée de plusieurs projecteurs montrant des diaporamas sur des écrans en forme de montagnes. Des casques permettent aux spectateurs d'écouter les commentaires issus principalement du journal qu'écrivait Jules Jacot Guillarmod pendant ses expéditions. Un grand jeu d'échecs se trouve au milieu de la salle. Guillarmod en jouait à chaque étape avec ses compagnons. La salle suivante montre une grande série de tirages reproduits en mono des plaques stéréoscopiques. Au milieu, un Taxiphote est installé dans une vitrine. Un peu

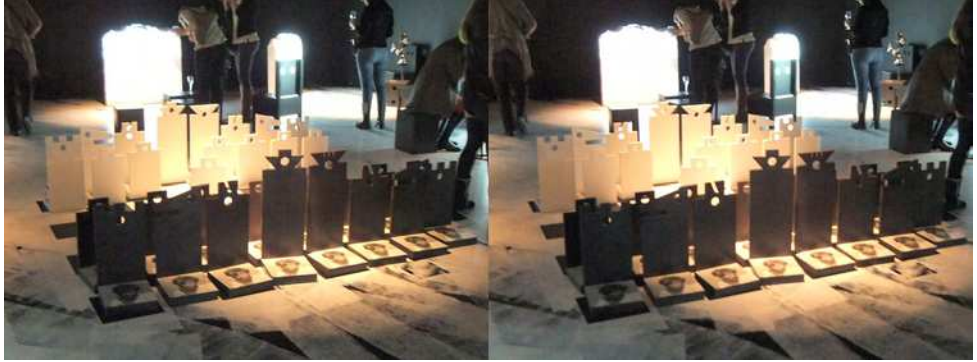

Musée de Neuchâtel : Jeu d'échecs - Photo : Pascal Granger

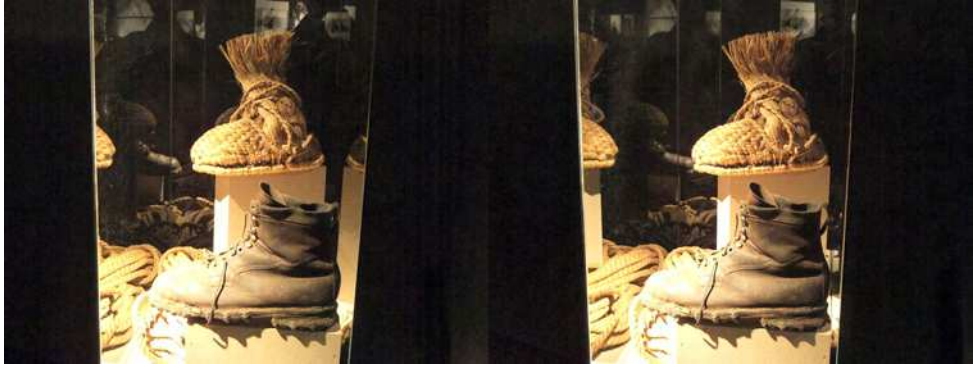

Musée de Neuchâtel : devant: chaussures des alpinistes, derrière: celles des sherpas - Photo : Pascal Granger

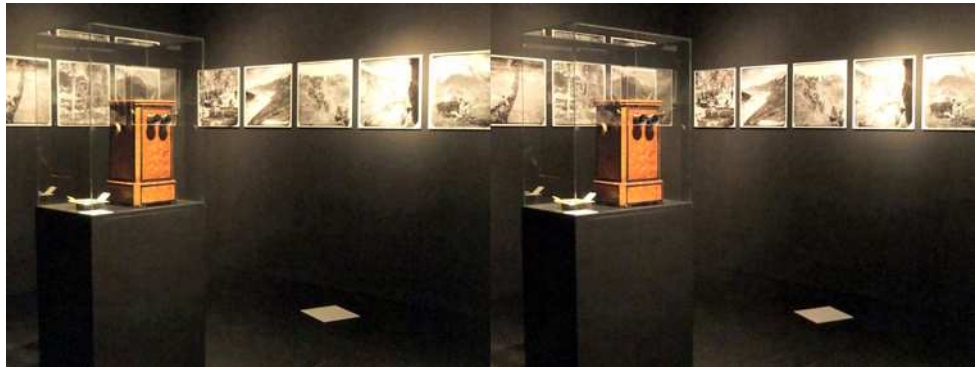

Musée de Neuchâtel : Taxiphote - Photo : Pascal Granger

 $Stérén-$ **FRANCAIS** 

plus loin, une chaussure d'alpiniste côtoie celle d'un sherpa. Ils n'avaient pas les mêmes moyens ! Dans la dernière salle est présenté un diaporama en 3D que j'avais eu le grand plaisir de faire (nettoyage, alignement des images numérisées, montage du diaporama avec insertion des commentaires et de la musique fournis par le musée). Les collègues ont été enchantés par cette exposition très bien faite. A découvrir jusqu'au 18 août.

Nous continuons en visitant le musée avec ses divers animaux présentés dans de très beaux décors. L'idée est que chaque membre fasse des photos et qu'il les monte ensuite en petit diaporama. Nous en ferons un « concours » à notre prochaine séance.

Nous nous quittons heureux d'avoir passé une excellente journée qui change de nos séances habituelles.

**Pascal Granger**

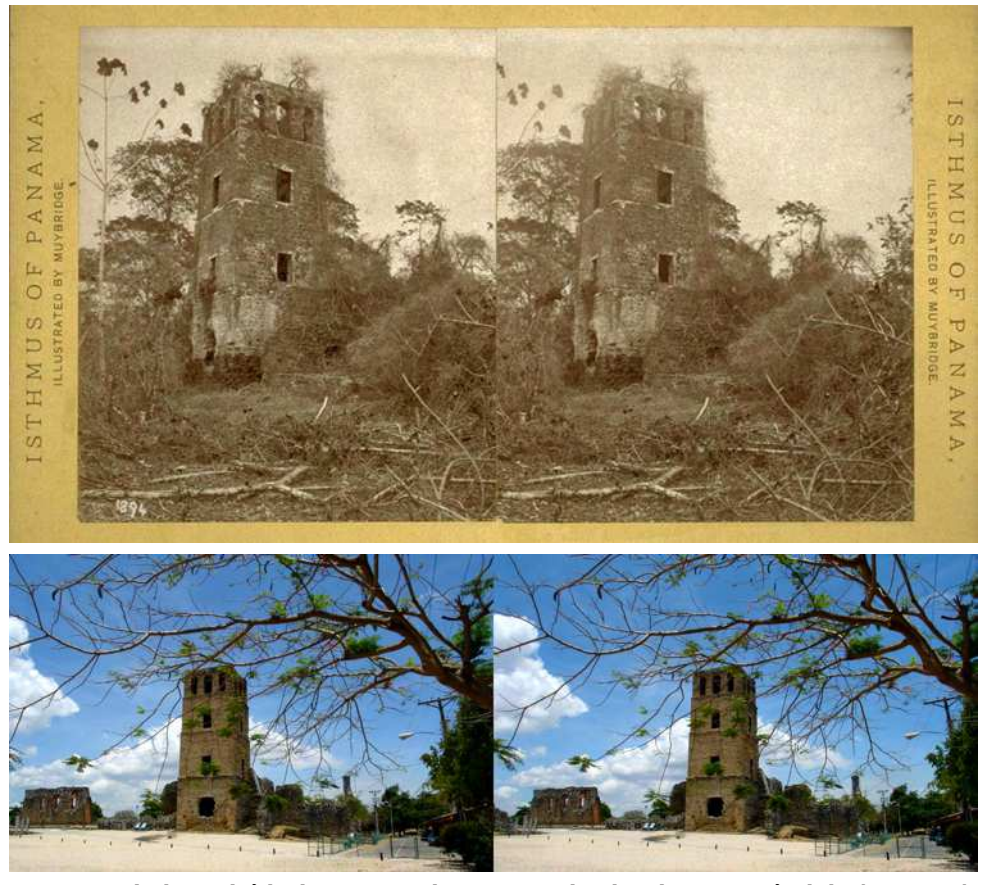

**La tour de la cathédrale ou tour de guet sur le site de Panamá Viejo (Panama).** Cette tour de 30 m de haut est ce qu'il reste de la cathédrale construite entre 1619 et 1626 et fait partie des ruines de la première ville de Panama, fondée le 15 août 1519 par Pedro Arias Dávila. Le 28 janvier 1671, le pirate Henry Morgan et ses 1200 hommes saccagent et incendient complètement la ville. Elle sera reconstruite par les Espagnols sur un site plus sûr, celui de l'actuelle ville de Panama. En haut, la tour telle que l'a vue Eadweard Muybridge en 1894 et en bas le site touristique moderne, classé au Patrimoine Mondial de l'UNESCO, en 2007. Photo du bas : Pierre Meindre

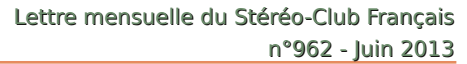

# **"La Cabane" - Réalisation d'un courtmétrage en relief**

#### **Pourquoi le relief ?**

En 2011 mon épouse et moi avons fait un voyage à Venise. À cette occasion j'ai réalisé un film souvenir en relief à l'aide

de deux mini-caméscopes couplés. Cette caméra 3D était légère et peu encombrante. Ce fut une découverte. Après visionnage des images en stéréo, j'ai décidé de continuer dans cette voie. La différence entre la 2D et la 3D relief était surprenante. Le relief donne une présence incroyable. Nous sommes transportés alors qu'en 2D nous sommes simplement des spectateurs d'une image plate.

#### **« La Cabane »**

La première fois que nos petits enfants sont venus chez nous à Lesquin (Nord) ils ont tout de suite constaté qu'il était possible de construire une cabane dans le jardin. C'est toujours un rêve pour les

enfants et aussi parfois pour les grands. Comme je suis moi-même un grand enfant, j'ai trouvé l'idée intéressante et c'est ainsi que je leur ai promis de faire un film

avec eux en partant de leur cabane. Lui sera Tarzan et elle Jane et le film se nommera « La Cabane ». Les acteurs, qui sont âgés de onze et neuf ans, seront filmés en relief, ils évolueront dans des décors au style bandedessinée, eux aussi en relief et côtoieront des personnages en dessin animé.

#### **Le sujet**

Mais avant le tournage, il fallait écrire l'histoire et tout "bricoler". J'avais une vague idée du scénario : une es-

pèce de remake d'un film de Tarzan afin que les futurs spectateurs reconnaissent les séquences clés de l'histoire. Le but était surtout de montrer le pouvoir de l'imagination des enfants après la lecture d'une BD de Tarzan dans le lieu magique

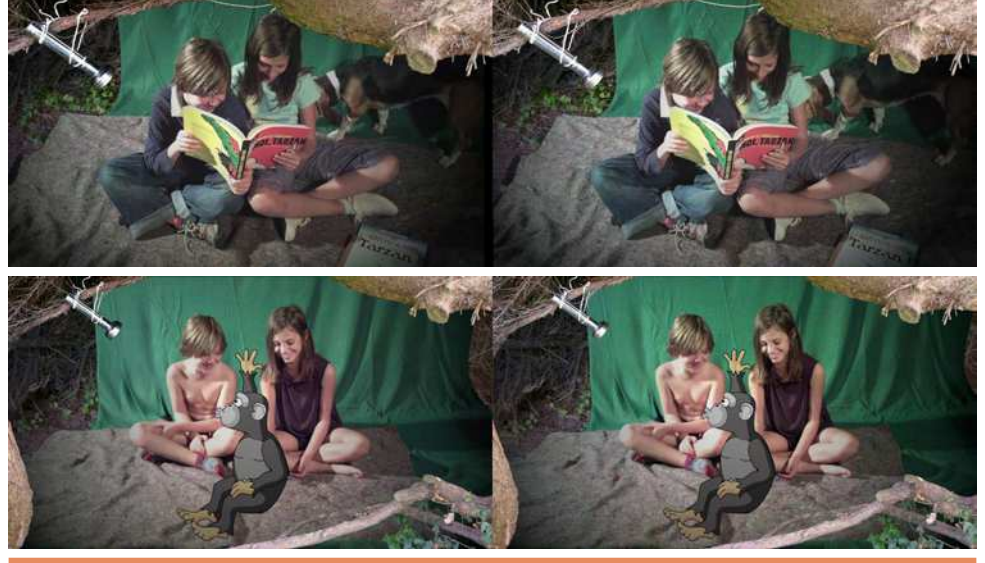

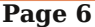

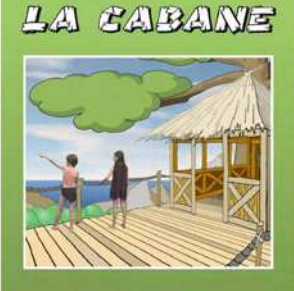

Film en RELIEF de **Bernard DUBLIQUE** 

<span id="page-5-0"></span>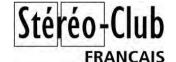

de leur cabane. Ils s'y croyaient réellement. Après avoir écrit rapidement le synopsis, j'ai dessiné comme d'habitude le story-board de l'histoire. Je procède toujours ainsi quel que soit le type de film.

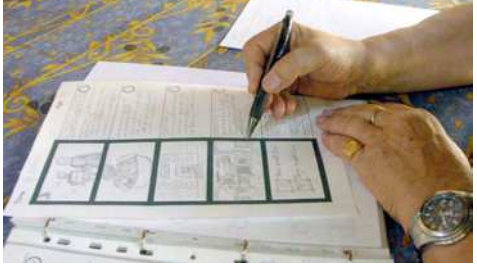

# **Préparations**

J'ai ensuite couplé deux mini caméscopes Samsung (Full HD) que j'ai réglés avec une convergence sur 1,50 m et un écart interoculaire de 7 cm. Pendant ce temps mon épouse confectionnait les "costumes" et réparait le tissu vert qui avait souffert lors de prises de vues antérieures.

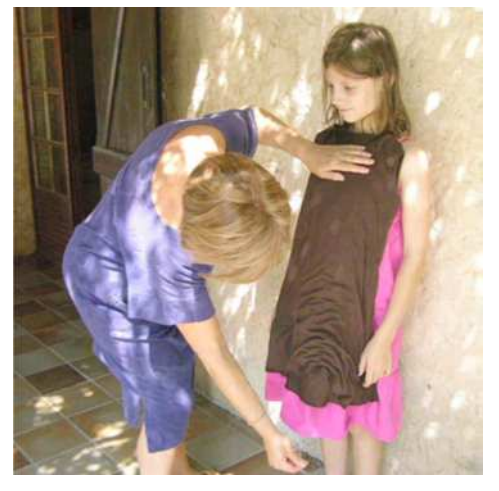

# **Contraintes techniques**

Sans entrer dans les détails trop techniques, les caméras espacées de 7 cm convergeaient sur 1,50 m, distance qui correspondait au plan de l'écran. Ainsi tout ce qui est plus proche des 1,50 m sort de l'écran en jaillissement et tout ce qui est en arrière se place derrière l'écran.

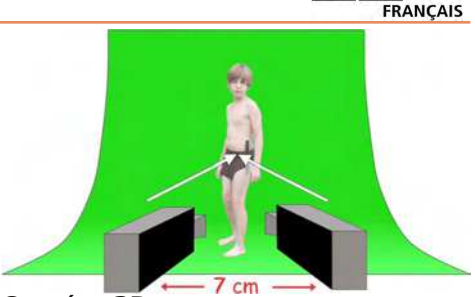

Stéréo-

#### **Caméra 3D**

Ma caméra 3D "artisanale" présentée ici a été améliorée depuis le tournage de ce film. Le déclenchement des deux caméras est maintenant simultané. La convergence et l'écart interoculaire sont réglables ainsi que l'alignement vertical (très important). Un laser permet un contrôle de cet alignement au montage. Un clic sonore permet la synchro son et images gauche / droite en l'absence de clap.

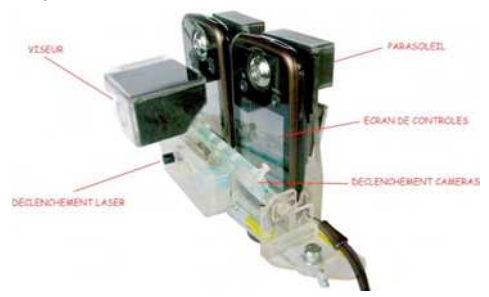

Les caméras 3D monoblocs du commerce sont assez limitées malgré leur prix élevé (entre 3000 et 4000 €). Leurs réglages de convergence et d'écart interoculaire sont trop restreints. Il est impossible de filmer en gros plan relief et la 3D des arrière-plans est impossible à amplifier. C'est pour cette raison que les professionnels utilisent deux caméras montées en « rig » horizontal pour régler le relief des plans éloignés et en « rig » vertical avec miroir semi réfléchissant pour les plans rapprochés.

#### **Tournage**

Les deux tiers des 67 plans du film sont réalisés pendant les vacances d'été dans le Var en extérieur. Toutes les scènes sont prises devant un écran vert qu'il fallait monter et démonter deux fois par jour

# Stéréo-Club **FRANCAIS**

pendant une bonne semaine en l'absence de soleil direct. Cette contrainte de lumière a réduit les possibilités de prise de vues à 10 fois une heure, 5 le matin et 5 le soir. Le son direct était inutilisable, car il fallait que je dirige les acteurs qui jouaient devant rien, dans un décor uniquement fait d'un rideau vert, un peu comme dans le film « Qui veut la peau de Roger Rabbit ? ». Pour eux ce fut la première fois qu'ils jouaient la comédie. Ce ne fut pas facile.

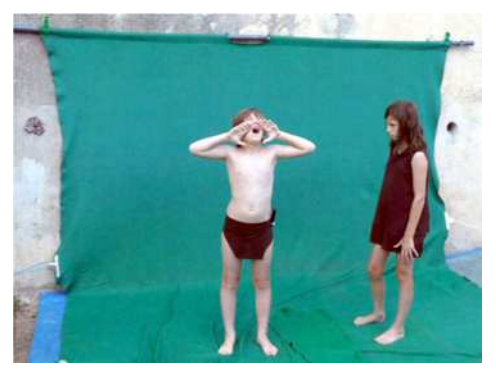

Les séquences de nage prévues initialement devant l'écran vert ont finalement été réalisées dans notre piscine. Il fallait réussir les prises de vues du premier coup à cause des vêtements et des cheveux mouillés. Le problème était la transparence de l'eau et la couleur apparente bleue. Les séquences furent bonnes mais il fallait envisager d'autres retouches à cause de détails contradictoires : le carrelage, les phares, l'échelle, les bordures et changer la couleur de l'eau en vert.

#### **Lesquin**

Le reste des plans fut tourné chez nous

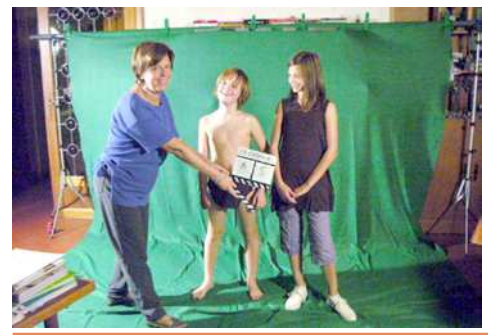

# Lettre mensuelle du Stéréo-Club Français n°962 - Juin 2013

à Lesquin : l'aménagement de la cabane, le départ pour l'école et quelques plans manquants filmés devant l'écran vert monté dans la salle de séjour.

#### **Graphisme**

Tous les éléments de décor, environ 300, ont été dessinés séparément à l'encre de Chine, scannés et coloriés dans Photoshop. Il était ainsi possible de composer les décors en profondeur, élément par élément. Les personnages animés ont été dessinés sur mon pupitre d'animation. Les centaines de dessins papier sont scannés puis vectorisés manuellement et coloriés dans l'ordinateur comme d'habitude (depuis l'abandon des celles et de la gouache). L'animation et le décor devaient être parfaitement synchronisés sur l'action des acteurs. Le tout correctement placé en profondeur. Tout a toujours été fait en double, pour l'image gauche et l'image droite. L'ajustement de la profondeur se réglait sur l'image droite en

décalant vers la gauche ou vers la droite l'élément concerné pour l'éloigner ou pour le rapprocher.

#### **Extraire les acteurs du fond vert**

Les acteurs filmés (gauche et droite) devant l'écran vert doivent être extraits afin d'être placés dans les décors dessinés et être couplés avec les animations. Dans le logiciel Adobe After Effects, le fond vert est transformé en cache alpha. Ce qui est noir devient transparent et le blanc reste opaque. C'est ainsi que les acteurs se retrouvent sur un fond transparent, comme des personnages de dessin animé. C'est en positionnant correctement l'image droite par rapport à la gauche que les éléments avancent ou reculent dans la

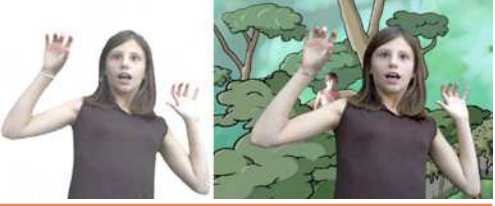

**Page 8** 

composition. Les décors, les animations et les acteurs sont alors placés en profondeur.

### **Technique 3D relief**

À chaque plan… ses problèmes à résoudre. Le film terminé correspond à 4 films mixés : 2 films pour les acteurs (1 pour l'œil droit et 1 pour l'œil gauche) et 2 films pour les décors et les animations (1 pour l'œil droit et 1 pour l'œil gauche).

Le principal problème est de bien faires les incrustations acteurs / décors / animations. Il faut absolument placer tous les éléments en avant et en arrière du plan de l'écran.

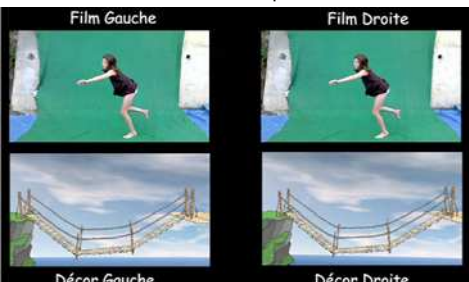

Décor Gauche

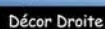

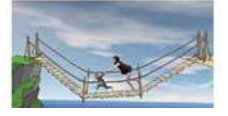

Voici quelques exemples de scènes.

# **Plan extérieur de la cabane**

Ce décor est en fait composé d'éléments plats disposés dans l'espace comme des décors de théâtre. La difficulté était surtout de gérer le travelling arrière avec les acteurs filmés en cadre fixe. Les acteurs devaient rester parfaitement bien placés en profondeur malgré le recul de la caméra virtuelle 3D.

# **Tarzan surfe sur un arbre**

Ici il faut saluer la performance de l'acteur.

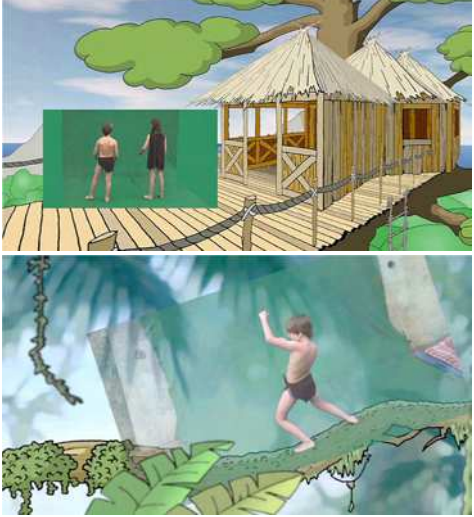

Stéréo-Club **FRANCAIS** 

Son jeu est parfait. Il a bien respecté la direction. Sur le plan technique, la difficulté était de bien placer l'acteur sur le tronc pour une glissade crédible.

# **Chute de Jane dans l'eau**

Ici pas de fond vert. Une eau bleue et des éléments de la piscine à éliminer. Pour isoler l'actrice de son environnement, un fond vert a été dessiné image par image (500 images gauche et droite). La bordure el les phares de la piscine ont été effacés manuellement. L'eau a été coloriée en vert dans After Effects.

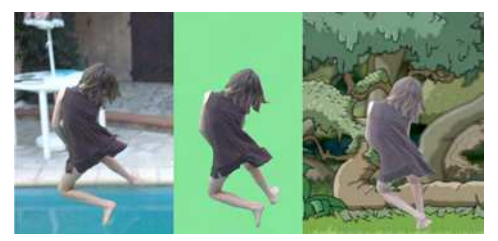

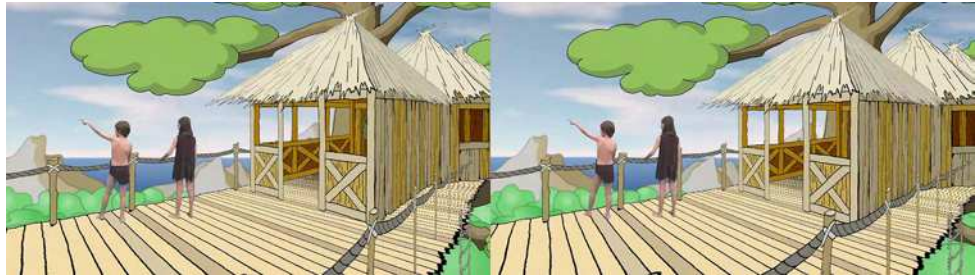

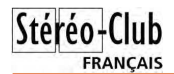

# Lettre mensuelle du Stéréo-Club Français n°962 - Juin 2013

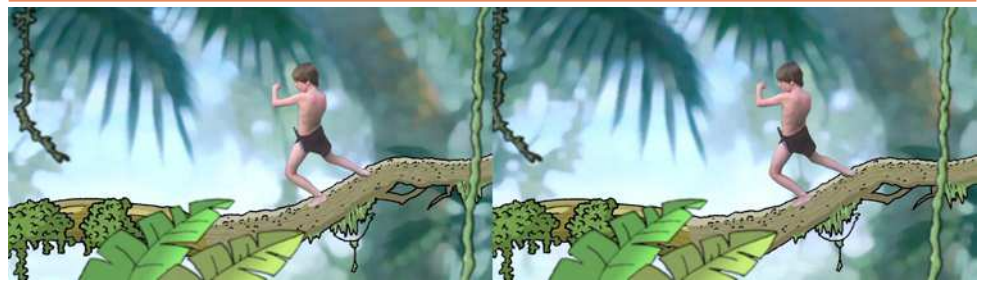

#### **Le plongeon du crocodile**

Pour faire plonger le crocodile dans de la véritable eau, un seau d'eau a été lancé dans la piscine sous le bon angle. Mais là encore ce fut un gros travail de retouche. Il fallait effacer le seau et son câble, la bordure de la piscine, les phares... tout ça image par image manuellement pour l'œil gauche et l'œil droit avant d'incruster le crocodile. L'eau a été verdie et des roseaux ont été ajoutés au premier plan. Le bruit du plouf est celui du seau.

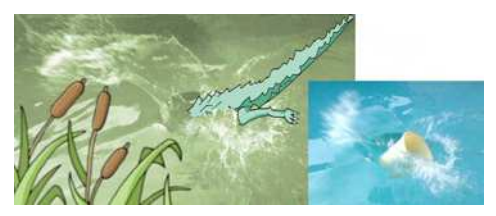

#### **La mort du crocodile**

Le jeu de l'acteur est primordial dans ce plan et là encore il a bien suivi les indications. Ce fut également un gros travail de retouche. Environ 2000 images ont été travaillées manuellement avant de faire le compositing avec le crocodile dessiné. Pour faire tourner le crocodile autour de l'acteur, le décor a été réalisé en sandwich. Le film piscine avec l'acteur a été décomposé en deux calques. Le principal :

normal. Le deuxième (au premier plan) 30% transparent avec des trous faits par des caches. Ceci pour faire passer le crocodile devant et derrière l'acteur et le représenter en partie dans l'eau (comme Tarzan).

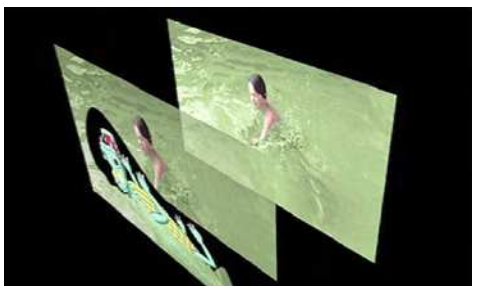

#### **L'éléphant au fleuve**

La difficulté de ce plan est le rendez-vous précis de Jane avec la trompe de l'éléphant. La trompe rendue invisible à la

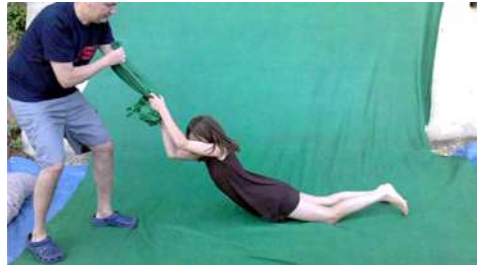

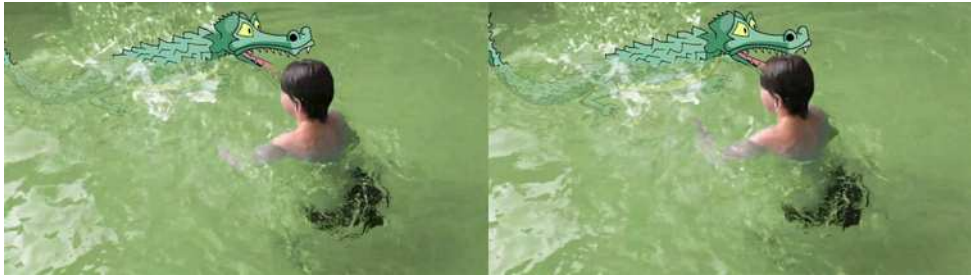

**Page 10**

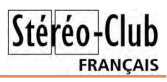

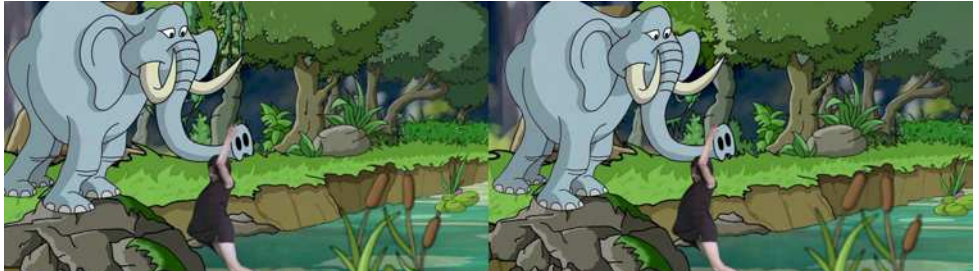

prise de vues était en fait le bras du père de l'actrice entouré d'un tissu vert. Ceci a permis à l'actrice de saisir le bras tendu qui deviendra par la suite la trompe de l'éléphant.

# **Agripper la trompe**

Il fallait pour le compositing que la trompe et la main de Jane soient parfaitement alignées gauche/droite et surtout en profondeur. L'animation de l'éléphant devant bien entendu correspondre au jeu de l'actrice.

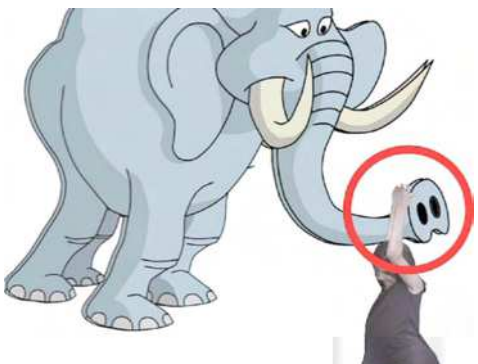

**La marche de l'éléphant**

Les acteurs devaient être filmés en simulant le basculement d'avant en arrière causé par la marche de l'éléphant. Le

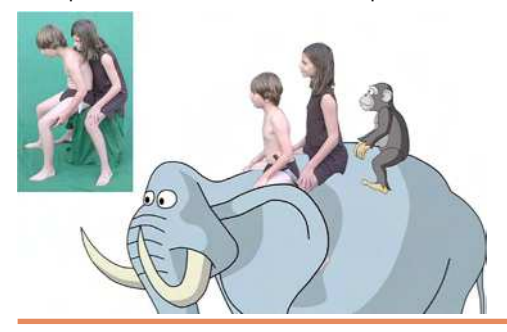

rendez-vous acteurs / dessins devait être précis. L'oreille de l'éléphant devait cacher en partie la jambe de Tarzan. La tête de l'éléphant placée devant l'acteur est donc restée indépendante du corps tout en étant synchronisée avec celui-ci pour l'animation. Cheeta devait aussi être bien placée sur le dos de l'éléphant pour donner l'illusion qu'elle se tenait à Jane.

#### **Départ pour l'école**

Là encore pour réaliser ce plan compliqué, un sandwich de deux plans fut nécessaire. Cheeta est derrière le garçon mais devant la fille. Aucun découpage ne doit apparaitre. C'est en utilisant le plan en deux calques avec opacité de 100% mais en aménageant des trous dans le calque avant et en positionnant Cheeta entre les deux (gauche et droite) que l'illusion fonctionne.

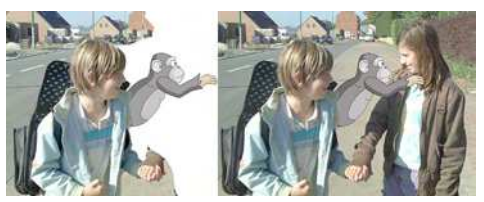

#### **Musique**

Mon ami Michel Lebourg a composé la musique du film. Pour la première fois il l'a interprétée en regardant le film muet présenté sur une tablette iPad. Ce fut bon dès la première prise.

#### **Montage et étalonnage**

Cette photo de mon poste de travail montre une disposition idéale me concernant. Une tablette graphique, un moniteur de travail et un autre en 3D relief. Ce second moniteur permet un contrôle en temps réel du relief en mode passif sans

# Stéréo-**FRANCAIS**

dénaturer les couleurs. Malheureusement cet écran était en panne pendant la réalisation du film, ce qui m'a contraint à faire des centaines de rendus de contrôle en anaglyphe pour tous les plans.

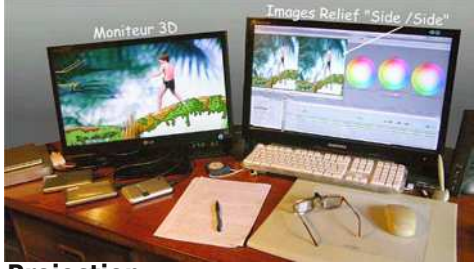

# **Projection**

Plusieurs procédés de relief existent. Les images entrelacées, les images Side-by-Side et les anaglyphes. Ce film a été conçu en Side-by-Side pour les TV 3D et les projecteurs spéciaux 3D et en anaglyphes pour les TV et projecteurs ordinaires. Ce fut par nécessité que ce dernier procédé a été choisi pour projeter dans les concours. Les couleurs sont malheureusement altérées et les images fantômes parasites apparaissent souvent en fonction du réglage des projecteurs (contraste et colorimétrie) et la qualité de l'écran. Et en moyenne 10% des spectateurs ne perçoivent pas bien le relief dans ces conditions à cause d'un problème lié à leur vue. La couleur des filtres des lunettes colorées n'a pas toujours la précision souhaitée. 600 paires de lunettes rouge-cyan ont été fabriquées pour l'occasion.

#### **Conclusion**

Cette « technique relief » devrait apparaître régulièrement sur nos écrans mais de la prise de vues à la projection finale de nouvelles contraintes vont probablement freiner l'utilisation de ce procédé passionnant.

### **Technique**

Conception d'une caméra "Relief".

Jeu des acteurs difficile (fond vert permanent).

Environ 3000 images à retoucher manuellement (défauts sur fond vert).

Environ 2000 images à retoucher manuellement (piscine et ploufs).

Environ 2000 caches à dessiner (absence de fond vert).

Environ 300 éléments de décors dessinés.

Environ 1500 dessins d'animation.

Post-synchro indispensable des dialogues. Musique "en live" sur projection après compositing.

4 disques durs de 500 Go pour le stockage (gestion équivalente à 4 films simultanés)

… le tout en 8 mois de travail solitaire intensif. OUF !

# **Logiciels**

Photoshop : Scans. Dessins. Coloriages. Décors. Retouches.

Anime Studio Pro : Alignements et synchro des images G/D. Vectorisation des dessins. Animations. Compositing.

After Effects : Fond vert. Coloriage eau. Vérification du relief.

Stereomaker : Fusion des images en anaglyphes.

Sound Track Pro : Bruitages. Musique. Final Cut Pro : Montage. Mixage.

DVD Studio Pro : Production des DVD.

# **Matériel**

Ordinateur Macintosh G5 - iPad 2 - Tablette Wacom.

Pupitre d'animation - 2000 feuilles de papier - Crayons 3B.

#### **Bernard Dublique**

Chaîne YouTube de l'auteur : <http://www.youtube.com/user/SourisBleuesStudio>

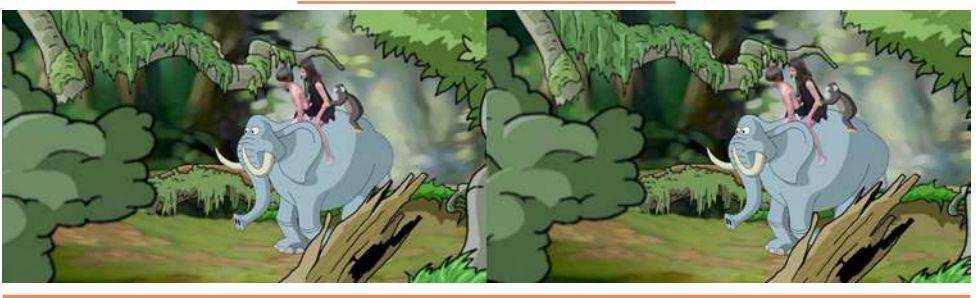

**Page 12**

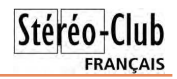

# <span id="page-12-0"></span>**Eadweard Muybridge et la stéréoscopie**

poinnier de la photographie et précur-<br>
seur du cinéma, Eadweard Muybridge seur du cinéma, Eadweard Muybridge est connu universellement pour ses travaux sur les mouvements du corps animal ou humain. Ses vues de l'Ouest américain, du Mexique, de l'Amérique centrale et ses panoramas de grandes villes sont moins connus en Europe. Parmi les premières nous sont restés environ 2000 clichés stéréoscopiques.

Ce qui suit est fondé sur des sources consultables en ligne, parmi ces sources :

- la bibliothèque Bancroft de l'Université de Berkeley en Californie,
- la bibliothèque publique de New York.
- un portail britannique des fonds documentaires (ouvrages, photographies) consacrés à Eadweard Muybridge dans le monde,
- un des sites de Stephen Herbert, expert des débuts du cinéma, consacré à Eadweard Muybridge.

Les deux bibliothèques offraient en mai 2013 le meilleur accès aux reproductions des vues en relief. Certaines de ces vues, réutilisables librement, apparaissent dans [commons.wikimedia.org.](http://commons.wikimedia.org) Elles sont rarement publiées dans les ouvrages modernes destinés au grand public. Ce n'est malheureusement pas une exception. La photographie en relief couramment pratiquée des débuts de la photographie jusqu'à la fin de la première guerre mondiale figure très rarement dans les citations de photographes anciens.

# **Repères** <sup>1</sup>

Né en 1830 à Kingston upon Thames en Angleterre, Edward Muggeridge s'établit comme libraire en 1851 à New York puis en 1855 à San Francisco. Il aurait projeté en 1860 une première expédition photographique dans la vallée de la rivière Yosemite, expédition qui n'aurait jamais eu lieu. La même année, suite à un grave accident de diligence, il retourne en Angleterre. Il n'en reviendra qu'en 1866 à San Francisco. Il s'y établit en tant qu'éditeur

et photographe et prend le nom d'Eadweard Muybridge (1).

Jusqu'en 1875, il va parcourir l'Ouest américain et la côte pacifique jusqu'à l'isthme de Panama :<br>1866 – San Francisc

- San Francisco
- 1867 Yosemite
- 1868 San Francisco, Alaska<br>1869 à 1871 Phares de la
- Phares de la côte du Pacifique, Îles Farallon, San Francisco, Californie, Nevada, Indiens Modocs (Californie, Oregon)

Réseaux ferrés : Central Pacific, Union Pacific

- 1872 ? Yosemite
- 1873 Guerre contre les indiens Modocs, Champs de lave, Pacifique Nord-Ouest

Réseaux ferrés : Central Pacific, Union Pacific

- 1874 Université de Berkeley, Yellow Jacket Mine (Comté de Napa)
- 1875 Côte Pacifique du Mexique et de l'Amérique centrale, Isthme de Panama, San Francisco

En 1877, il publie deux types de travaux en rupture avec les productions antérieures :

- les deux premiers grands panoramas de San Francisco (2),

- une première série de photos d'Occident, cheval de Leland Stanford, ouvrant la voie à ses travaux sur le mouvement. Ceux-ci commenceront véritablement en 1878. Ils constitueront désormais l'essentiel de sa production et ce qu'il a souhaité laisser à la postérité.

En 1894, il retourne en Angleterre. Cela ne l'empêchera pas de continuer à voyager entre Etats-Unis et Europe ni de publier (Animals in motion, 1899, The Human Figure in Motion, 1900). Il mourra chez lui en 1904.

# **Prises de vue, édition**

De 1866 à 1875, Eadweard Muybridge utilisa au moins deux types d'appareils selon la nature des clichés : individuels ou

1 Chronologies en ligne : [http://www.eadweardmuybridge.co.uk/comparative\\_timelines/](http://www.eadweardmuybridge.co.uk/comparative_timelines/)<br>http://easyweb.easynet.co.uk/~s-herbert/tmlin.htm. http://www.stephenherbert.co.uk <http://www.stephenherbert.co.uk/muybCOMPLEAT.htm>rubrique Chronology, la plus détaillée et la plus documentée.

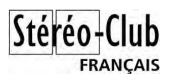

stéréoscopiques. Les détails en sont peu connus sauf pour le format des prises de vues individuelles. Les appareils stéréoscopiques devaient ressembler à celui-ci.

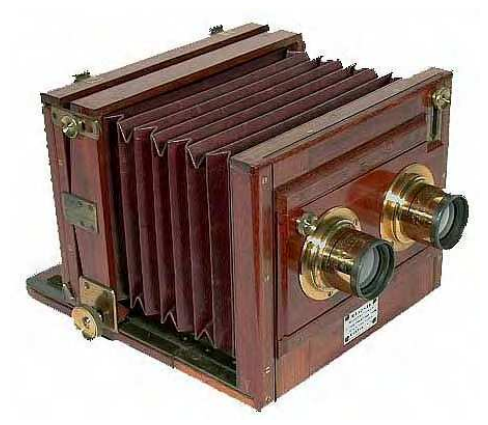

Sa technique était celle du collodion humide sur plaque de verre – procédé dominant dans la photographie américaine jusqu'à la fin du 19e siècle. Ceci l'obligeait à se déplacer avec un véritable laboratoire chimique (voir 1, p.18.19 pour une image du laboratoire de la Yosemite et 8, p. 22 pour une description des équipements et produits transportés lors de l'expédition au Guatemala 2).

Les clichés stéréoscopiques étaient ensuite tirés sur papier albuminé et collés sur un support cartonné, renseigné au recto et au verso, ainsi les 160 vues de la vallée de la Yosemite de 1868, vendues à 4,50 dollars la douzaine.

# Lettre mensuelle du Stéréo-Club Français n°962 - Juin 2013

Les clichés individuels furent édités sous forme de portefeuilles particuliers, certains de grand format, ou dans des livres contemporains (6).

Il existe des rééditions et sélections modernes, la plupart en anglais, qui contiennent parfois des reproductions de clichés doubles (2, 4, 9)

En tout, Eadweard Muybridge aurait laissé environ 2000 clichés en relief. Cela dit, comme il était à la fois photographe et éditeur, il se peut que certains clichés de l'Ouest américain publiés sous son nom ou sa première marque (Helios) ne soient pas de lui mais de Carleton Eugene Watkins (C.W., 1829-1916, autre pionnier de la photographie étatsunienne) 3.

### **Place de ces clichés dans l'histoire de la photographie**

Clichés individuels et stéréoscopies d'Eadweard Muybridge participent à un courant 4 qui a non seulement développé la curiosité des américains pour les beautés naturelles de leur pays mais aussi contribué à faire des grands parcs nationaux des constituants de l'identité des Etats-Unis (4, 6, 9).

Cet autoportrait impressionnant (voir page suivante) aurait appuyé la thèse de la démence ayant conduit à l'acquittement d'Eadweard Muybridge à l'issu d'un court procès retentissant pour le meurtre de l'amant de son épouse en février 1875.

Les qualités artistiques et techniques des clichés d'Eadweard Muybridge ont non seulement attiré les acheteurs

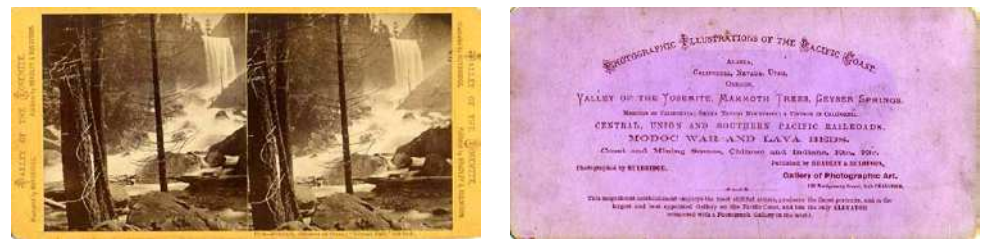

2 Cámara fotográfica de 6 x 9 pulgadas (15 cm x 22.5 cm). Lo anterior incluye el cajón de la cámara con uno o más lentes ; Alguna cámara adicional, de tipo normal, quizás 5.5 x 8.5 pulgadas (14 cm x 21.5 cm) ; Probablemente una cámara estereoscópica con uno o más pares de lentes ; Tienda de campaña oscura ; 2 trípodes ; 10 libras de colodión ; 36 onzas de nitrato de plata ; 2 cuartos de alcohol ; 10 libras de sulfato de hierro (revelador) ; 1 paquete de filtros ; 1/4 libras de cianuro de potasio (fijador) ; 3 yardas de franela Cantón ; 1 caja de Trípoli (limpiador para negativos de vidrio) ; 3 cajas para negativos de vidrio ; 6 onzas de ácido nítrico ; ¼ de barniz ; bandejas para revelado y fijado ; 111/2 docenas de botellas de distintos tamaños ; escalas y pesas ; 400 negativos de vidrio.

- 3 <http://blogs.artinfo.com/modernartnotes/2010/06/muybridge-watkins-in-which-i-play-detective/>
- 4 [http://www.stereoviewmadness.com/stereoviewmadness/SVs\\_1860s-70.html](http://www.stereoviewmadness.com/stereoviewmadness/SVs_1860s-70.html) [http://www.stereoviewmadness.com/stereoviewmadness/The\\_Stereoview.html](http://www.stereoviewmadness.com/stereoviewmadness/The_Stereoview.html)

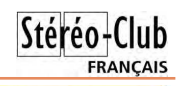

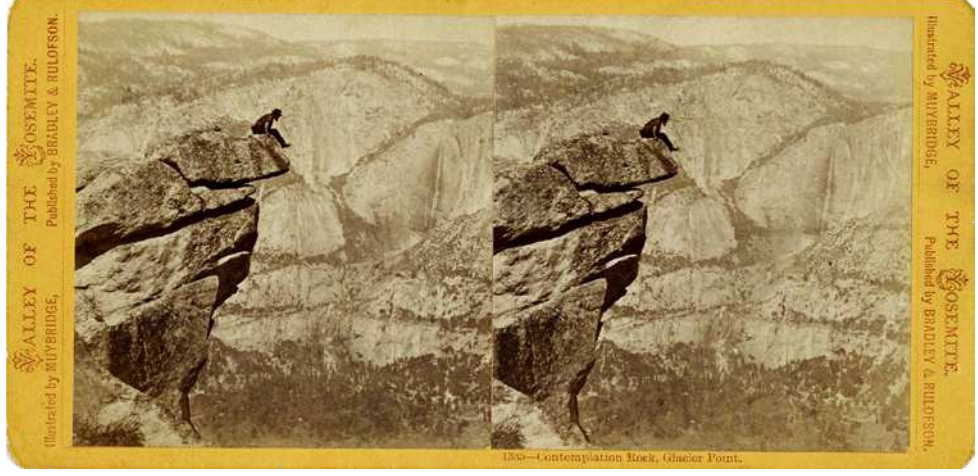

individuels mais déclenché la commande de travaux par de grands clients privés, comme les compagnies de chemin de fer, ou institutionnels, comme la ville de San Francisco et l'Etat de Californie.

Au contraire, de ses travaux sur le mouvement Eadweard Muybridge ne semble pas avoir beaucoup innové sur le plan technique pour ses vues individuelles ou stéréoscopiques. Ainsi C.W. avait fabriqué avant lui un appareil à plaques de très grande dimension, sans doute le plus grand jamais construit. Eadweard Muybridge a cependant inventé plusieurs procédés de retouche des clichés notamment un traitement particulier des ciels pour en accentuer le caractère dramatique, voir

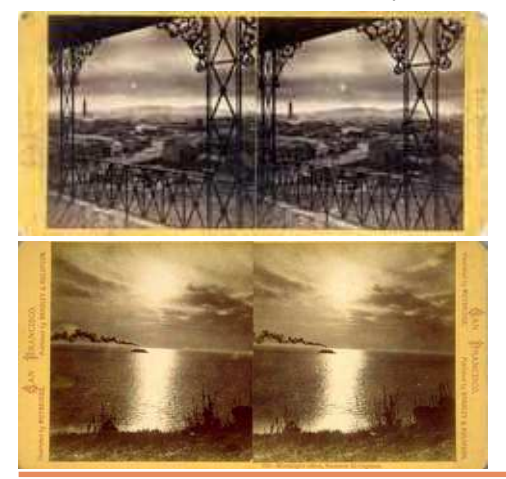

son célèbre cliché de San Francisco sous une nuit de pleine lune. Le même type d'effet se retrouve dans plusieurs vues stéréoscopiques.

Dernier aspect, certains voient dans la prise de vue des cascades et torrents de la vallée de la Yosemite le début d'un questionnement d'Eadweard Muybridge sur le traitement du mouvement.

# **Les principaux fonds accessibles en ligne**

Ces fonds sont conservés en Californie et à New York.

#### Bibliothèque Bancroft 5

Cette bibliothèque rattachée à l'Université de Berkeley possède deux fonds :

- celui du Lone Mountain College, qui répertorie 6 albums, 1700 vues stéréoscopiques, et 39 photos individuelles prises de 1868 à 1890 6;
- celui des vues « stéréographiques » de la baie de San Francisco, qui contient 42 clichés pris entre 1865 et 1869 7.

Une partie de ces vues, numérisée, est accessible en ligne. Elles sont classées par album et/ou par lieu. Le fond du Lone Mountain College est le plus riche et un des plus faciles d'accès. Les fiches descriptives sont malheureusement succinctes.

5 <http://bancroft.berkeley.edu/>

[?query=Muybridge+%28Eadweard%29,+Lone+Mountain](http://oac.cdlib.org/findaid/ark:/13030/tf6t1nb6w7/?query=Muybridge+%28Eadweard%29,+Lone+Mountain+College+Collection+of+Stereographs) +College+Collection+of+Stereographs

<sup>6</sup> http://oac.cdlib.org/findaid/ark:/13030/tf6t1nb6w7/

<sup>7</sup> http://oac.cdlib.org/findaid/ark:/13030/tf329008p8/ [?query=Muybridge+%28Eadweard%29,+Lone+Mountain](http://oac.cdlib.org/findaid/ark:/13030/tf329008p8/?query=Muybridge+%28Eadweard%29,+Lone+Mountain+College+Collection+of+Stereographs) +College+Collection+of+Stereographs

# Stéréo-Club **FRANCAIS**

La bibliothèque conserve des ouvrages de référence (3,4) et un fond important de photographies individuelles et stéréoscopiques d'autres pionniers.

#### Bibliothèque publique de New York 9

Robert N. Dennis (1900-1983) a constitué sa collection de vues stéréoscopiques en deux étapes : avant 1939, date d'une première acquisition par la bibliothèque, puis à partir de 1941. Il fit don de sa « nouvelle collection » juste avant sa mort. C'est probablement, au monde, la plus grande collection de vues stéréoscopiques anciennes. Elle comprend 84 307 vues, dont 72 000 pour les seuls Etats-Unis. Plus de 42 000 ont été numérisées 10.

Mystère des moteurs de recherche : le nom de Muybridge donne accès à 177 vues, alors que l'ajout d'un nom de lieu en fait globalement ressortir davantage :

- vallée de la Yosemite, Californie, 92 vues probablement publiées entre 1868 et 1873 11,
- réseaux ferrés Central Pacific, Union Pacific, 24 vues probablement publiées entre 1868 et 1875 12,
- Californie, 26 vues probablement publiées entre 1870 et 1910 13,
- comtés de San Mateo et de Santa Cruz, Californie, 12 vues probablement publiées entre 1865 et 1887 14,
- San Jose, Californie, et alentours, 21 vues probablement publiées entre 1868 et 1885 15,
- comtés des Lacs, de Napa et de Sonoma, Californie, 18 vues probablement publiées entre 1868 et 1909 16,
- front de mer de San Francisco, 32 vues probablement publiées entre 1858 et 1906 17.

Certaines de ces vues sont aussi acces-<br>es et réutilisables librement sur sibles et réutilisables librement sur <http://commons.wikimedia.org/wiki/>dans les catégories Stereo cards by Eadweard Muybridge ou Eadweard J. Muybridge. Il y existe aussi une Category: Stereo cards of Yosemite Valley qui présente des clichés d'auteurs divers 18.

Calisphere 19

Calisphere est le portail d'accès à des sources originales numérisées, réparties dans les 500 sites qui dépendent de l'Université de Californie.

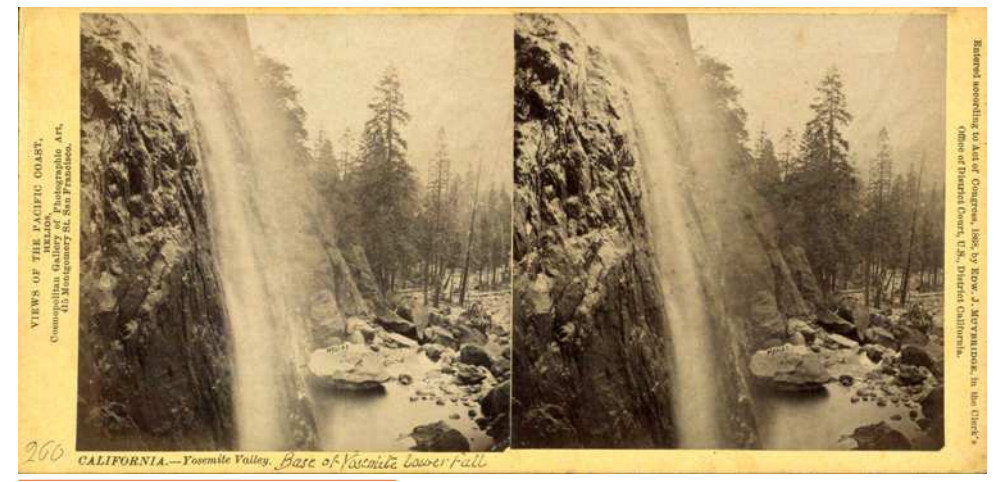

9 <http://www.nypl.org/>

10 [http://digitalgallery.nypl.org/nypldigital/dgtitle\\_tree.cfm?title\\_id=204713&level=1](http://digitalgallery.nypl.org/nypldigital/dgtitle_tree.cfm?title_id=204713&level=1)

11 [http://digitalgallery.nypl.org/nypldigital/dgkeysearchresult.cfm?parent\\_id=625778](http://digitalgallery.nypl.org/nypldigital/dgkeysearchresult.cfm?parent_id=625778)

12 [http://digitalgallery.nypl.org/nypldigital/dgkeysearchresult.cfm?parent\\_id=622635](http://digitalgallery.nypl.org/nypldigital/dgkeysearchresult.cfm?parent_id=622635)

13 [http://digitalgallery.nypl.org/nypldigital/dgkeysearchresult.cfm?parent\\_id=626236](http://digitalgallery.nypl.org/nypldigital/dgkeysearchresult.cfm?parent_id=626236)

14 [http://digitalgallery.nypl.org/nypldigital/dgkeysearchresult.cfm?parent\\_id=625750](http://digitalgallery.nypl.org/nypldigital/dgkeysearchresult.cfm?parent_id=625750)

15 [http://digitalgallery.nypl.org/nypldigital/dgkeysearchresult.cfm?parent\\_id=625751](http://digitalgallery.nypl.org/nypldigital/dgkeysearchresult.cfm?parent_id=625751)

16 [http://digitalgallery.nypl.org/nypldigital/dgkeysearchresult.cfm?parent\\_id=625753](http://digitalgallery.nypl.org/nypldigital/dgkeysearchresult.cfm?parent_id=625753)

17 [http://digitalgallery.nypl.org/nypldigital/dgkeysearchresult.cfm?parent\\_id=625794](http://digitalgallery.nypl.org/nypldigital/dgkeysearchresult.cfm?parent_id=625794)

18 [https://commons.wikimedia.org/wiki/Category:Stereo\\_cards\\_of\\_Yosemite\\_Valley](https://commons.wikimedia.org/wiki/Category:Stereo_cards_of_Yosemite_Valley) 19 <http://www.calisphere.universityofcalifornia.edu/about-cs.html>

**Page 16**

Là encore, mystère des moteurs de recherche : une recherche sur « Eadweard Muybridge stereoscopic photographs » donne accès à 17 clichés mais par rebond d'autres vues sont accessibles comme celle de la guerre contre les indiens Modoc dont 29 sont en ligne 20 ou celles du Mills College beaucoup plus nombreuses.

#### Eadweard Muybridge : Defining Modernity 21

Ce site Britannique, résultat de la collaboration entre l'université et le musée de Kingston upon Thames, s'est donné pour objectif de constituer la base de référence des ressources relatives aux travaux d'Eadweard Muybridge, accessibles en ligne ou autres.

Sa couverture est large mais encore incomplète.

# THE COMPLEAT (sic) EADWEARD MUY-

#### BRIDGE 22

Vivant à Hastings, East Sussex, Stephen Herbert est un expert des débuts du cinéma ainsi que des spectacles optiques de l'époque victorienne. Le site précité est actuellement celui qui contient le plus de références et de pointeurs sur Eadweard Muybridge.

#### Autres sites

Il semble que les vues accessibles sur des sites thématiques ou d'amateurs aient puisé dans les fonds précités. Les sites commerçants présentent des reproductions de vues disponibles à la vente qui ne figurent pas nécessairement dans les fonds numérisés.

Bien qu'Eadweard Muybridge ait rendu visite à Étienne-Jules Marey en 1891, il n'existe pas de trace, en ligne, de prises de vues éventuelles de Paris ou d'ailleurs en France.

# **Autres fonds non accessibles en ligne**

Ils sont nombreux. Ainsi, la bibliothèque publique de San Francisco possède un fond de 800 stéréogrammes (stereographs) dont une quarantaine d'Eadweard Muybridge visibles uniquement sur place <sup>23</sup>.

Eadweard Muybridge ne souhaitait laisser à la postérité que les équipements et les images liées à ses travaux sur le mouvement. Le fond du musée de Kingston upon Thames (5) <sup>24</sup>, ville natale et de retraite d'Eadweard Muybridge est surtout fier de sa collection de disques de (zoo)praxynoscope. Il semble posséder peu de cartes stéréoscopiques. Aucune n'est visible en ligne.

Stéréo-Club **FRANÇAIS** 

Une recherche sur Ciné-ressources (le catalogue collectif des bibliothèques et archives de cinéma) 25 est assez décevante car aucun descriptif des ressources n'est fourni. Je soupçonne que celles-ci ne concernent que les travaux d'Eadweard Muybridge relatifs au mouvement. La BNF n'a hors travaux sur le mouvement qu'un commentaire sur le voyage d'Eadweard Muybridge au Guatemala (8). Le site de la parisienne de photographie 26 ne contient aucun cliché d'Eadweard Muybridge.

#### **Conclusion**

Cette première recherche à distance fait ressortir les précautions à prendre dans l'utilisation des moteurs de recherche. Aucun n'est pleinement satisfaisant :

- les moteurs généraux fournissent des points de repères et permettent d'affiner le vocabulaire ;
- les moteurs des sites spécialisés sont plus adaptés à leur fonction et donnent de meilleurs résultats (pertinence, exhaustivité). Cela n'est pas particulier à notre domaine.

Les vues stéréoscopiques d'Eadweard Muybridge n'ont pas la valeur de référence de celles des corps en mouvement. Leur intérêt est surtout lié à l'histoire, l'anthropologie et la géographie de l'Ouest américain ou de l'Amérique latine. Certaines possèdent aussi une valeur esthétique que l'on retrouve chez les autres grands artistes des premiers temps de la photographie.

[+Muybridge&rech\\_mode=contient&pageF=1&pageP=1](http://www.cineressources.net/recherche_t_r.php?type=PNP&pk=13324&rech_type=E&textfield=Eadweard+James+Muybridge&rech_mode=contient&pageF=1&pageP=1)

<sup>20</sup> <http://www.calisphere.universityofcalifornia.edu/browse/azBrowse/Modoc+War>

<sup>21</sup> <http://www.eadweardmuybridge.co.uk/>

<sup>22</sup> <http://www.stephenherbert.co.uk/muybCOMPLEAT.htm>

<sup>23</sup> <http://sfpl.org/index.php?pg=2000085001> <http://sfpl.org/pdf/libraries/main/sfphoto/stereoviews.pdf>

<sup>24</sup> [http://www.kingston.gov.uk/browse/leisure/museum/collections/muybridge/general\\_material.htm](http://www.kingston.gov.uk/browse/leisure/museum/collections/muybridge/general_material.htm)

<sup>25</sup> [http://www.cineressources.net/recherche\\_t\\_r.php?type=PNP&pk=13324&rech\\_type=E&textfield=Eadweard+James](http://www.cineressources.net/recherche_t_r.php?type=PNP&pk=13324&rech_type=E&textfield=Eadweard+James+Muybridge&rech_mode=contient&pageF=1&pageP=1) 

<sup>26</sup> <http://www.parisenimages.fr/fr/>

# Stéréo-Club **FRANCAIS**

# **Suite ?**

Eadweard Muybridge aurait refait une incursion dans le relief, en 1879/1890, cette fois en lien avec ses travaux sur le mouvement. Les traces semblent en avoir disparu.

Dans ce domaine, on connaît le dispositif créé par Étienne-Jules Marey pour représenter le vol d'une mouette de

manière linéaire ou circulaire. Ray Zone (10, chap. 5) évoque des « images animées stéréoscopiques de Sellers et Muybridge ». Il mentionne aussi des projections stéréoscopiques à l'aide de disques par Thomas Cunningham Porter jusqu'en 1897 (11) et rappelle le procédé de cinéma en relief déposé par les frères Lumière en 1898.

Il semble toutefois que le précurseur soit Jules Du-

boscq, créateur en 1852 du premier procédé de cinéma en relief, dénommé « stéréofantascope » or « bioscope ». Il existerait un exemplaire de disque pour le bioscope, constitué de 12 clichés doubles, au musée de l'histoire des sciences à Gent en Belgique. 27

#### **Jean-Yves Gresser**

# **Références** <sup>28</sup>

- (1) Paul Hill, Eadweard Muybridge, Phaidon, 2001 Pour aborder la vie et l'œuvre d'Eadweard Muybridge. Ne contient que des clichés individuels.
- (2) David Harris et Eric Sandweiss, Eadward Muybridge et le panorama photographique de San Francisco, 1850-1880, Centre Canadien d'Architecture, Montréal, 1993

Tiré à 1500 exemplaires en français. Contient 53 illustrations dont plusieurs développements des fameux panoramas, avec ceux d'autres auteurs et 24 clichés doubles de bâtiments ou rues de la ville, la plupart de C.W. et un seul d'Eadweard Muybridge

- (3) Catalogue of Photographic Views, Illustrating the Yosemite, Mammoth Trees, Geyser Springs, and other remarkable and interesting Scenery of the Far
	- West by Muybridge, San Francisco, Bradley and Rulofson, 1873
	- (4) The Triumph of Helios, Photographic Treasures of the California State Library, 2006 29
	- (5) Stephen Herbert, Eadweard Muybridge: the<br>Kingston Museum Be-Kingston Museum Bequest, 2004
	- (6) John S. Hittell, Yosemite: Its Wonders and Its Beauties, Illustrated by Twenty Photographic Views

Taken by « Helios », AND A MAP OF THE VALLEY. H.H. Bancroft & Co, San Francisco, New York, 1868

- (7) Luis Luján Muñoz, Fotografías de Eduardo Santiago Muybridge en Guatemala (1875), CENALTEX, Ministerio de Educación, Guatemala 1984 30
- (8) Burns, E. Bradford, Eadweard Muybridge in Guatemala, 1875, the photographer as social recorder, Berkeley, University of California press, 1986
- (9) Suzanne Paquet, Anne Cauquelin, Le Paysage Façonné: Les Territoires Postindustriels, L'art et L'usage, Les Presses de l'Université Laval, 2009
- (10) Ray Zone, Stereoscopic Cinema and the origin of 3D film, 1838-1952, The University Press of Kentucky, 2007
- (11) Thomas Cunningham Porter, Impressions of America, C. A. Pearson Ltd, Londres, 1899

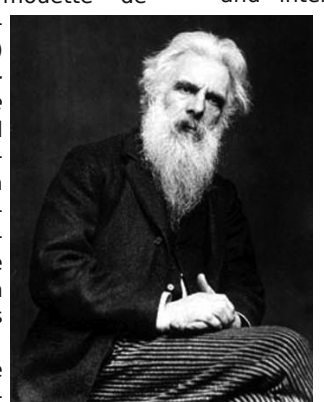

<sup>27</sup> <http://www.schubincafe.com/tag/eadweard-muybridge/>

<sup>28</sup> Pour une bibliographie plus complète, en anglais, voir<http://www.stephenherbert.co.uk/mBIBLIOG.htm> 29 [http://www.cslfdn.org/pdf/TriumpofHelios\\_P3.pdf](http://www.cslfdn.org/pdf/TriumpofHelios_P3.pdf)

<sup>30</sup> Librement téléchargeable depuis<http://archive.org/details/fotografasdeed00luis>

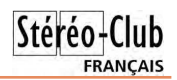

# <span id="page-18-0"></span>**Nouveaux produits**

### **Matériel**

• Dans la dernière Lettre (n°961, p.11) je parlais des nouveautés chez Cyclopital et terminais en évoquant un futur couplage d'appareils pour la stéréoscopie. Tanya Alsip a récemment publié un message sur le groupe de discussion photo-3D apportant un bon nombre d'informations nouvelles et de précisions. Le produit est toujours en cours de développement mais cette annonce, volontairement assez vague, a provoqué des discussions animées sur le groupe. Il ne s'agit pas en fait d'un couplage d'appareils mais d'un petit dispositif électronique appelé pour le moment « **Cyclopital 3DCamCync** » permettant de synchroniser deux appareils photos, des boitiers reflex et des compacts avancés. Ce qui est nouveau et intéressant c'est qu'il fait plus que synchroniser le déclenchement, il synchronise tous les paramètres de prise de vue entre les deux appareils.

Ken Burgess effectue des tests avec des Nikon D800 et D600 mais son dispositif devrait fonctionner, du moins potentiellement, avec les reflex Canon récents, les compacts Canon de la série G mais aussi avec les appareils Sony, Fuji, Pentax,… Ce qui est requis de ces appareils, c'est qu'ils aient une prise de télécommande, une griffe de flash et un port USB supportant le protocole PTP ou MTP.

Les premiers tests avec les Nikon ont montré une erreur de synchro de déclenchement d'une demi-milliseconde entre les deux appareils. Le dispositif a un voyant rouge qui indique si la synchronisation est correcte ou non. Une application pour téléphones Android est prévue pour afficher la valeur de synchronisation. Il n'est pas clair pour l'instant s'il s'agit uniquement des photos ou si la vidéo est aussi concernée.

Cyclopital est une petite structure et ne peut se permettre d'acheter de nombreux appareils photos pour effectuer les tests et mettre au point le système. Ils proposent donc un rabais de 50% sur le produit final à ceux qui leur prêteront un appareil photo pour une semaine.

Le nom « 3DCamCync » n'est pas définitif et Cyclopital est ouvert à toute proposition. Ils ont déjà reçu pas mal de suggestions, certaines assez humoristiques comme Eyelink, Eyelock, Viewlock, DeepSync, 3D SyncAll, AllTwin for 3D, The Grail, Sync Different, That Syncing Feeling, SuperSync, Super-Syncer, StereoSync, SyncroStereo, MultiShoot3D, SLR Shepherd+, CoSync , KitchenSync,…

Le système sera démontré lors de la convention de la NSA (le club stéréo américain) qui se tiendra très prochainement début juin dans le Michigan. Nous en saurons alors certainement plus à ce moment là. <http://www.cyclopital3d.com>

• Le retour du View-Master géant (suite). Le cadre photo en forme de disque View-Master de 48 cm de diamètre dont le

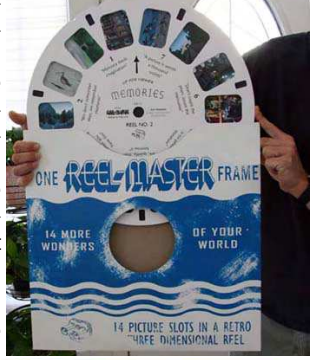

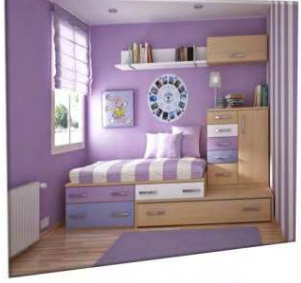

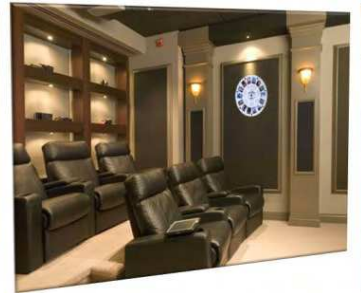

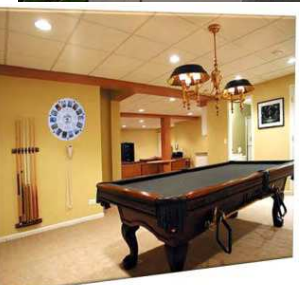

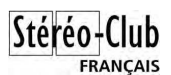

prototype était présenté l'année dernière (voir Lettre n°950, p.25) a finalement vu le jour et est en vente sur le site 3dstereo.com pour 40 \$US. Pour rappel, le "**Reel Master - Memories Reel**" est un cadre pour 14 photos papier au format 89 x 64 mm qui ressemble à un disque View-Master mais en beaucoup plus grand. Une pochette au même format est également fournie.

<http://www.3dstereo.com/viewmaster/pic-reel.html>

# **Logiciel**

• Avec Google Earth on peut assez facilement (voir Bulletin n°896, p.8-10) réaliser des images stéréoscopiques de montagnes. Google a ensuite ajouté des bâtiments 3D pour les villes mais ces modélisations volumiques paraissent souvent artificielles et ajoutées sur le décor. Les ponts par exemple laissent voir, en dessous, leur photo au niveau de la rivière. Une nouvelle étape a été franchie avec la version 7 du logiciel qui utilise des « images 3D » pour modéliser les bâtiments en appliquant de vraies images sur les structures (merci à Pierre Gidon de nous l'avoir signalé). Essayez, le résultat est assez stupéfiant de réalisme, on a parfois l'impression de regarder une photo en hyperstéréo ! Dans les réglages de l'application, il y a une nouvelle option "Utiliser les images 3D (désactiver les anciens bâtiments 3D)" qui permet de revenir, quand on la décoche, aux bâtiments 3D et d'apprécier le gain en qualité.

Voici la page Google sur le sujet :

<http://support.google.com/earth/bin/answer.py?hl=fr&answer=2661942>

et la liste des zones couvertes :

<http://support.google.com/earth/bin/answer.py?hl=fr&answer=2789536&topic=2376200>

Il n'y a pour le moment qu'une soixantaine de villes concernées, la plupart aux USA. On en trouve trois en France (Avignon, Dijon et Grenoble) et cinq en Suisse (Bâle, Berne, Genève, Lausanne et Zurich). Rappel : StereoPhoto Maker permet de très facilement générer des couples stéréoscopiques de Google Earth avec sa fonction « Stereo Google Earth » (voir Lettre n°945, p.6-7)

#### **Pierre Meindre**

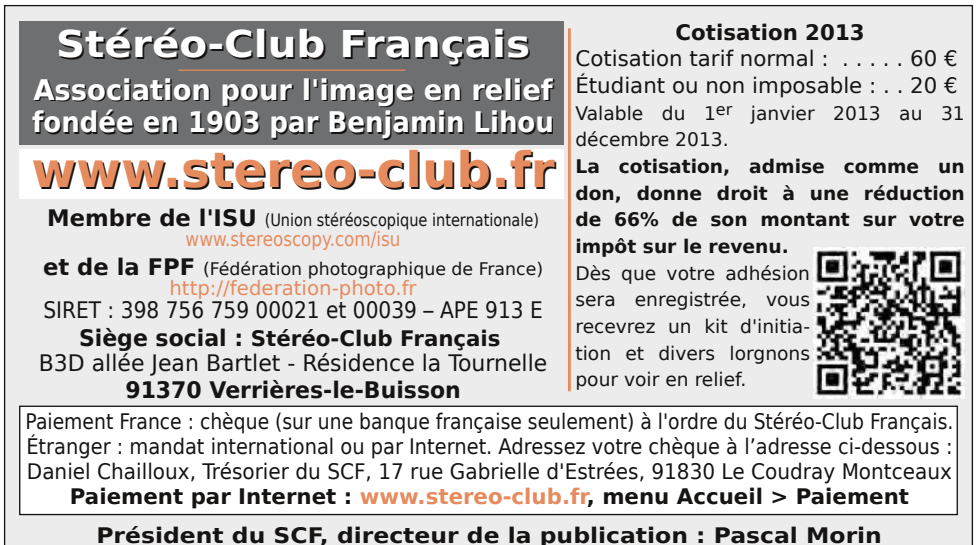

Vice-président : Jacques Sandillon. Secrétaire : Pierre Hazard. Trésorier : Daniel Chailloux. Rédacteur en chef de la Lettre : Pierre Meindre - [galerie@stereo-club.fr](mailto:galerie@stereo-club.fr)